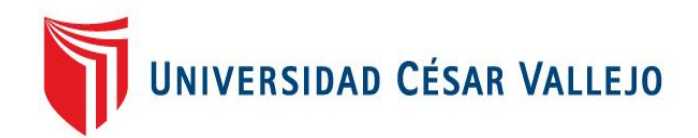

# FACULTAD DE INGENIERÍA ESCUELA PROFESIONAL DE INGENIERÍA DE SISTEMAS

## SISTEMA WEB PARA EL PROCESO DE GESTIÓN DOCUMENTAL DE LA DIVISIÓN DE SEGURIDAD CONTRAMINAS - PNP, RÍMAC

## **TESIS PARA OBTENER EL TÍTULO PROFESIONAL DE INGENIERO DE SISTEMAS**

AUTOR:

Maldonado Barrios Alexander

ASESOR: Dr. Aradiel Castañeda Hilario

LÍNEA DE INVESTIGACIÓN: Sistemas de Información Transaccionales

LIMA-PERÚ

2018

**Página del Jurado**

## SISTEMA WEB PARA EL PROCESO DE GESTIÓN DOCUMENTAL DE

LA DIVISIÓN DE SEGURIDAD CONTRAMINAS - PNP, RÍMAC

Presentada a la Escuela Profesional de Ingeniería de Sistemas de la Universidad César Vallejo para obtener el grado de:

INGENIERO DE SISTEMAS

\_\_\_\_\_\_\_\_\_\_\_\_\_\_\_\_\_\_\_\_\_\_\_\_\_\_\_\_\_\_\_\_ VOCAL Dr. Aradiel Castañeda Hilario

\_\_\_\_\_\_\_\_\_\_\_\_\_\_\_\_\_\_\_\_\_\_\_\_\_\_\_\_\_\_\_\_ **SECRETARIO** Mg. Chumpe Agesto Juan Brues Lee

> **PRESIDENTE** Dr. Flores Masías Edward José

\_\_\_\_\_\_\_\_\_\_\_\_\_\_\_\_\_\_\_\_\_\_\_\_\_\_\_\_\_\_\_\_

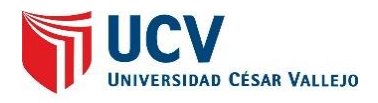

## **Dedicatoria**

A mi madre y padre por su constante apoyo y soporte para encaminar mi crecimiento personal y profesional.

A Dios por ser un motor espiritual que motiva e impulsa mi vida para desarrollar todas mis acciones en dirección del bien.

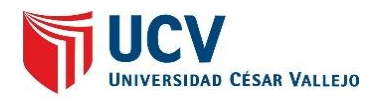

### **Agradecimiento**

A mis Hijos que con su existencia marcaron mi vida como padre y guía, para enseñarles que con esfuerzo y dedicación es posible lograr tus objetivos.

A mi madre y padre porque siempre confiaron en mí, brindándome su infinito amor para salir siempre adelante.

A mi asesor y otros profesores que fortalecieron mi formación profesional y aportaron para el desarrollo de mi tesis.

A mis amigos de DIVSECOM -PNP, quienes brindaron su apoyo y motivación para mi desarrollo profesional.

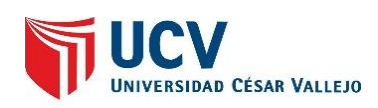

## **Declaración de autenticidad**

Yo Alexander Maldonado Barrios identificado con DNI N° 44263869, con el objetivo de cumplir con las normas vigentes, contempladas en el Reglamento de Grados y Títulos de la Universidad Cesar Vallejo, Facultad de Ingeniería, Escuela de Ingeniería de Sistemas, declaro bajo juramento que toda la documentación que acompaño es veraz y autentica.

De igual forma, declaro también bajo juramento que todos los datos e información que se presenta en la presente tesis son auténticos y veraces.

En tal sentido asumo toda responsabilidad que corresponda ante cualquier falsedad, ocultamiento y omisión tanto de los documentos como de información aportada por lo cual me someto a lo dispuesto en las normas académicas de la Universidad Cesar Vallejo.

Lima, 07 de Julio de 2018

Maldonado Alexander

DNI: 44263869

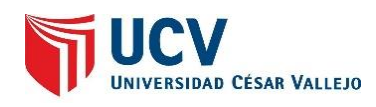

#### **Presentación**

Señores miembros del Jurado:

Dando cumplimiento a las disposiciones establecidas en el Reglamento de Grados y Títulos sección de Pregrado de la Universidad César Vallejo para la experiencia curricular de Metodología de la Investigación Científica, presento el trabajo de investigación pre-experimental denominado: "Sistema web para el Proceso de Gestión Documental de la División de Seguridad Contraminas - PNP, Rímac".

La investigación, tiene como propósito fundamental: determinar cómo influye un sistema web en el proceso de trámite documentario de la División de Seguridad Contraminas - PNP.

La presente investigación está dividida en siete capítulos:

En el primer capítulo se expone el planteamiento del problema: incluye formulación del problema, los objetivos, la hipótesis, la justificación, los antecedentes y la fundamentación científica. En el segundo capítulo, que contiene el marco metodológico sobre la investigación en la que se desarrolla el trabajo de campo de la variable de estudio, diseño, población y muestra, las técnicas e instrumentos de recolección de datos y los métodos de análisis. En el tercer capítulo corresponde a la interpretación de los resultados. En el cuarto capítulo trata de la discusión del trabajo de estudio. En el quinto capítulo se construye las conclusiones, en el sexto capítulo las recomendaciones y finalmente en el séptimo capítulo están las referencias bibliográficas.

Señores miembros del jurado espero que esta investigación sea evaluada y merezca su aprobación.

## **Índice**

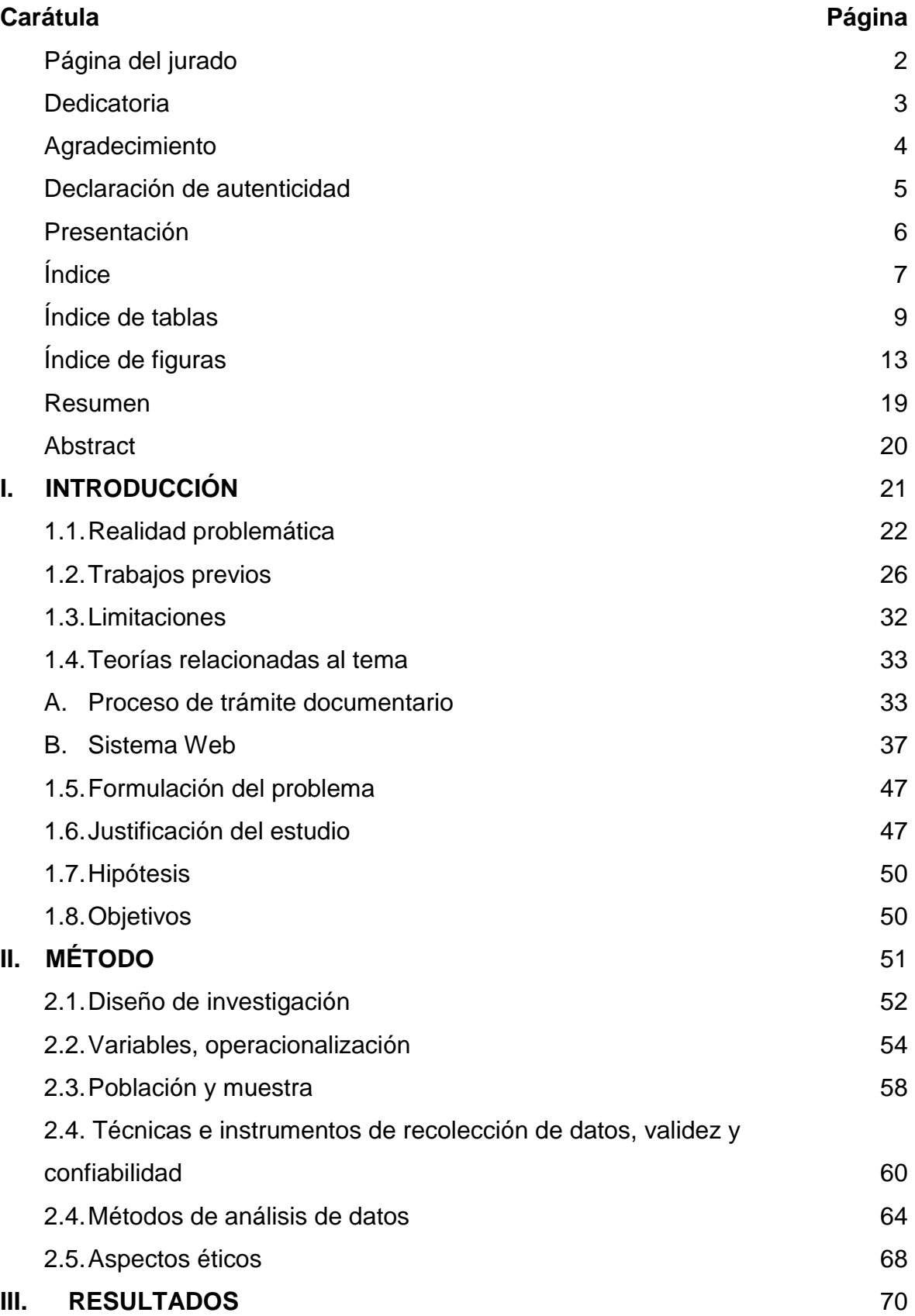

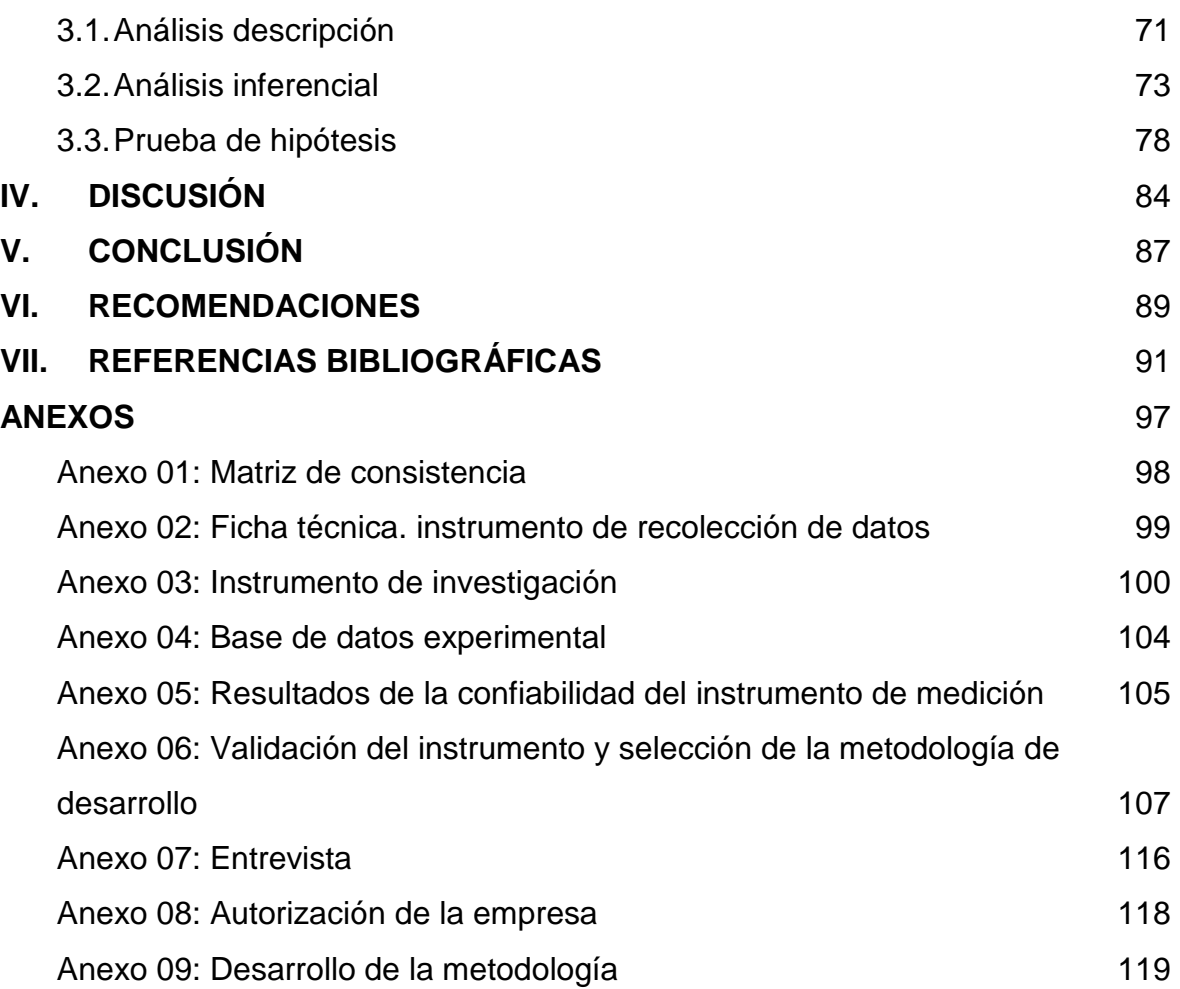

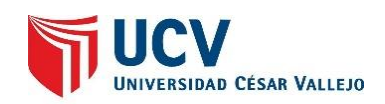

## **Índice de tablas**

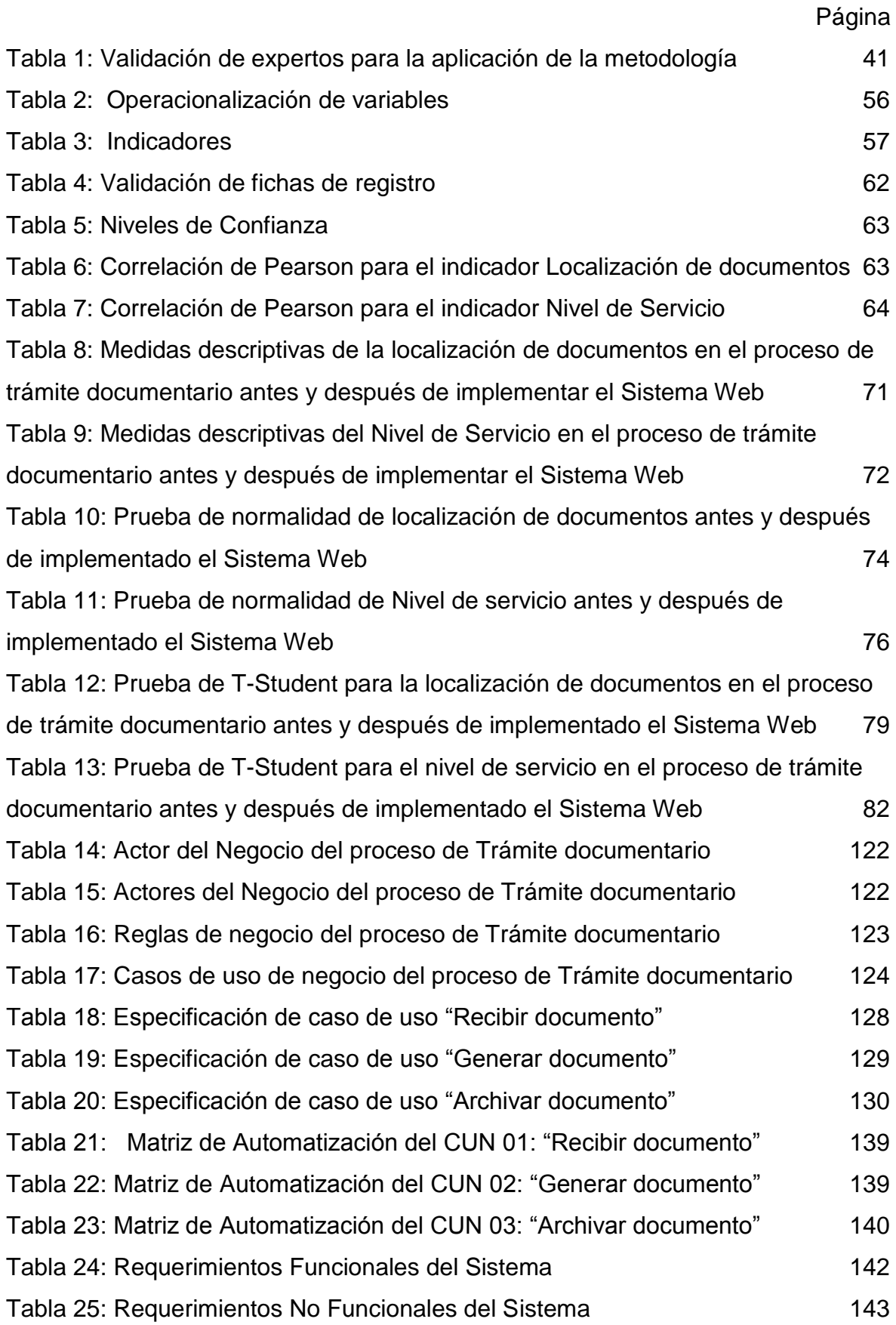

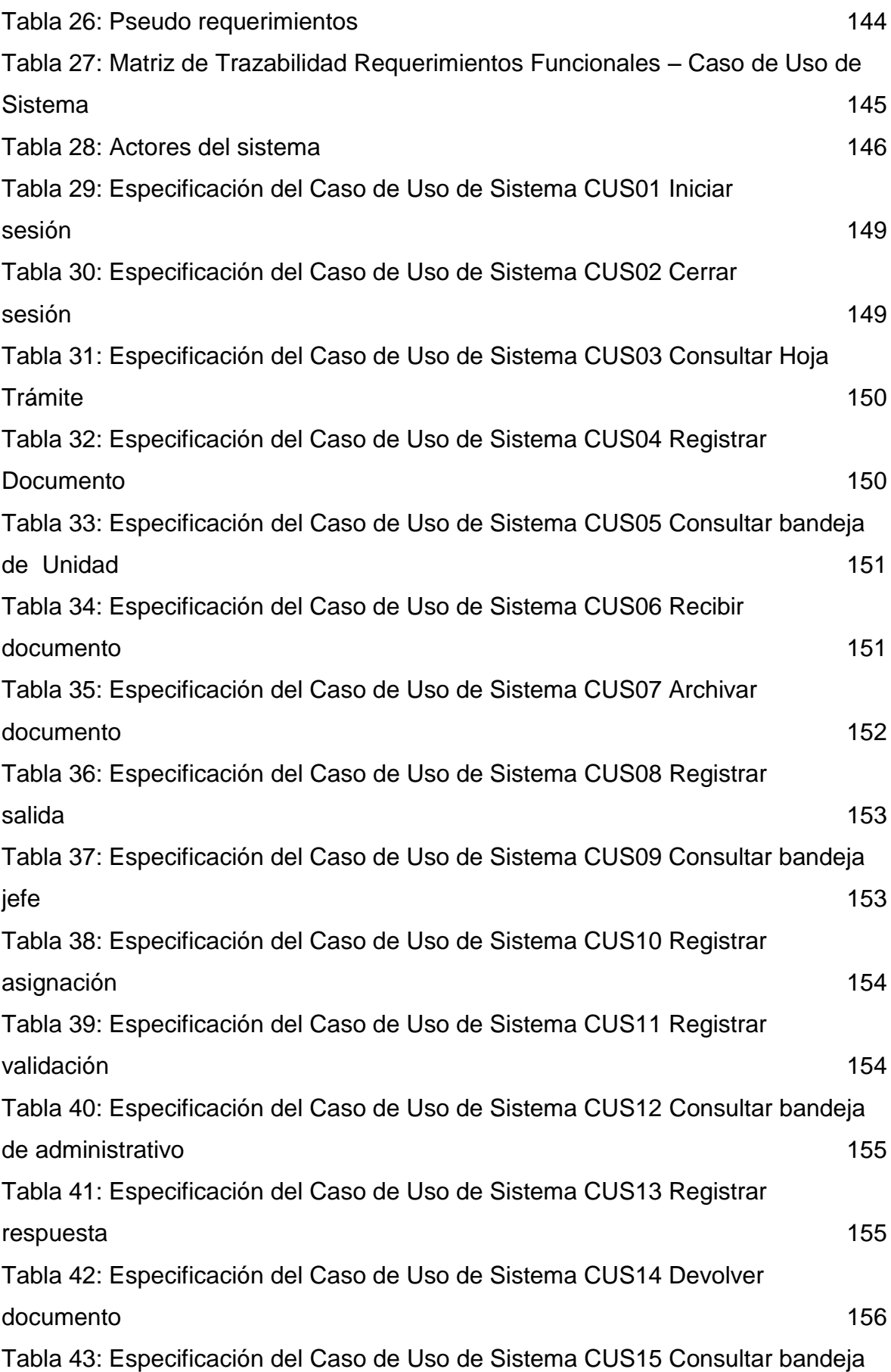

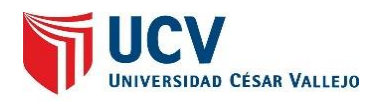

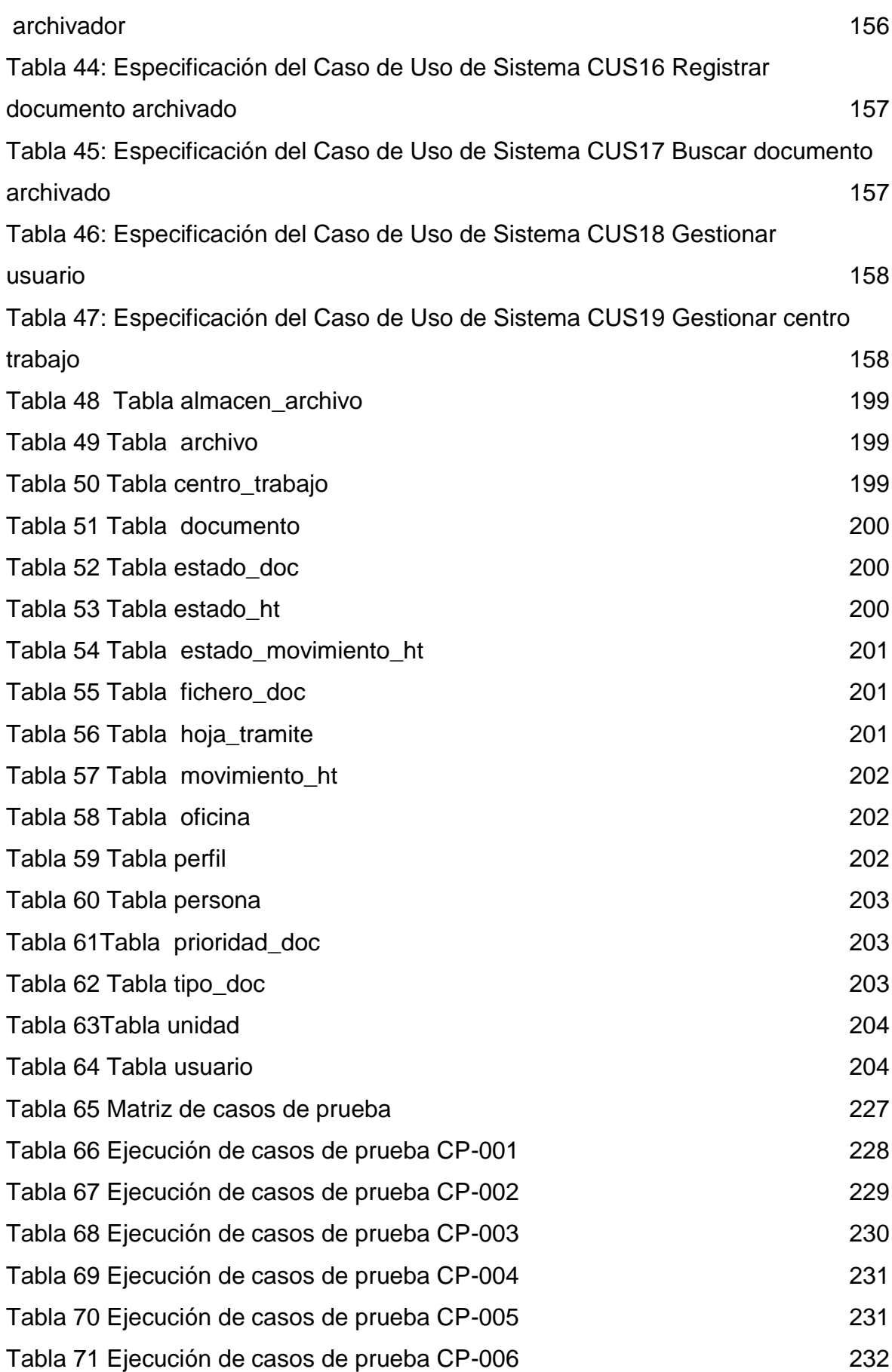

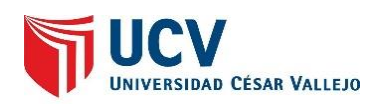

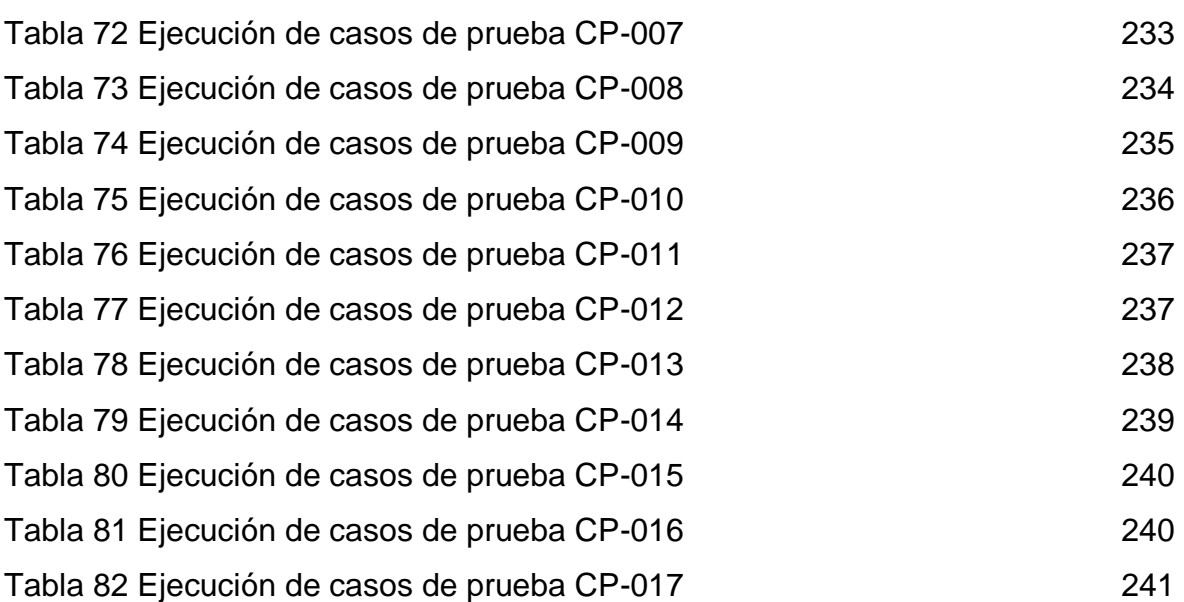

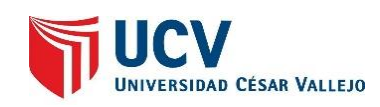

## **Índice de figuras**

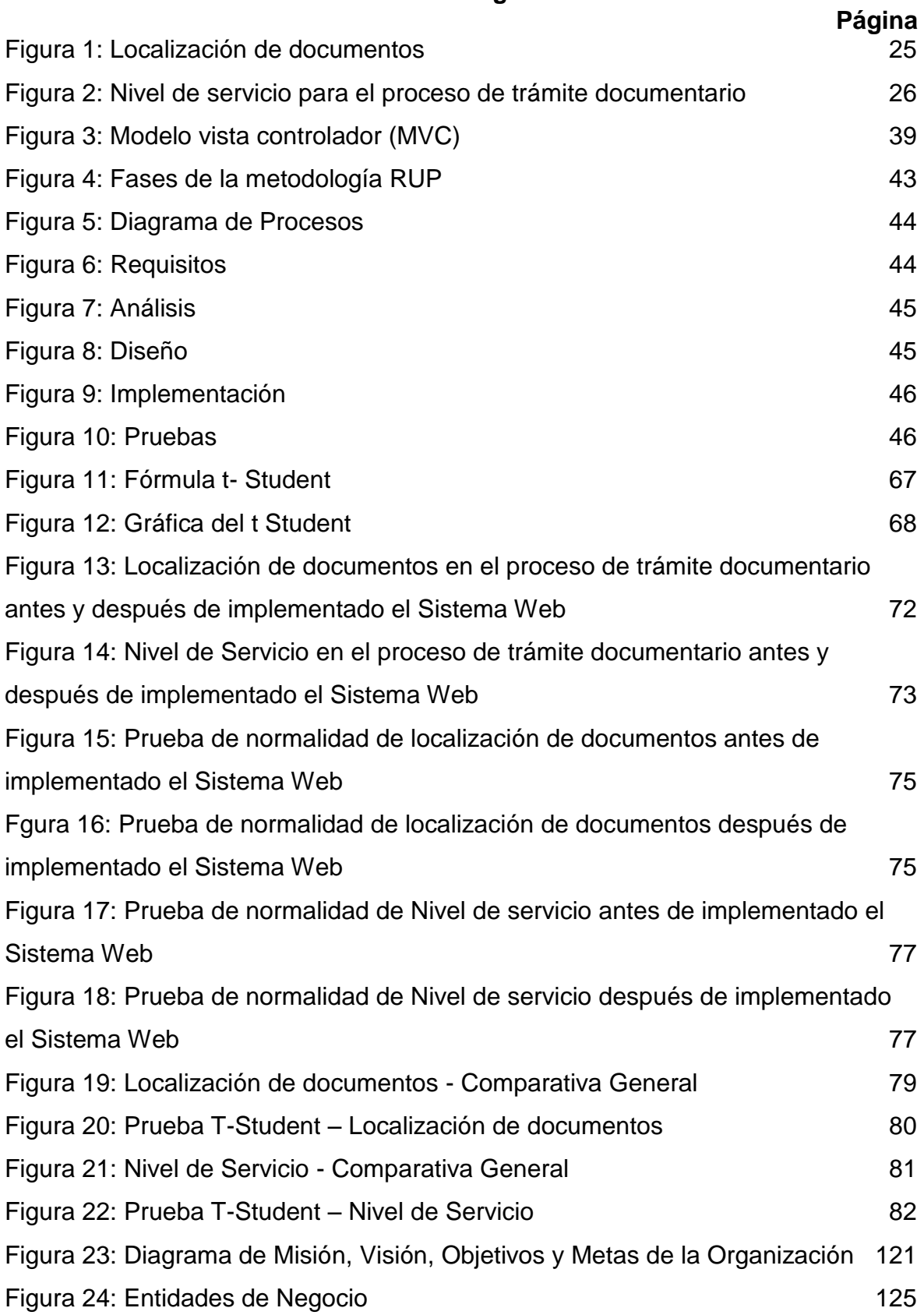

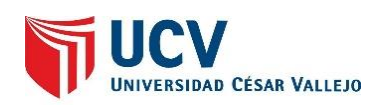

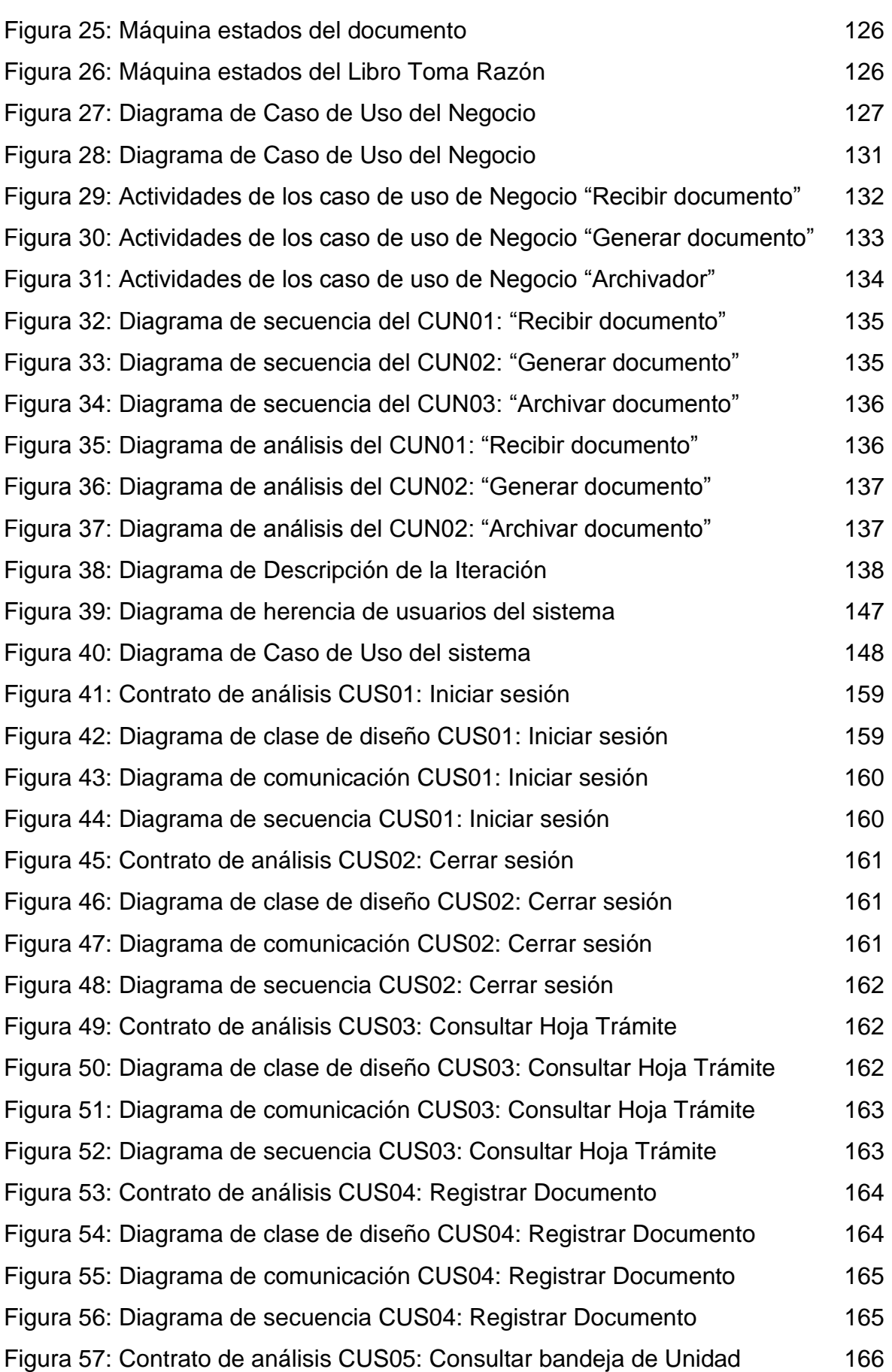

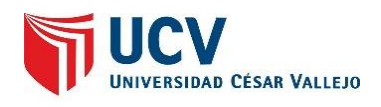

[Figura 58: Diagrama de clase de diseño CUS05: Consultar bandeja de](#page--1-49)  [Unidad](#page--1-49) **166** [Figura 59: Diagrama de comunicación CUS05: Consultar bandeja de Unidad](#page--1-50) 166 [Figura 60: Diagrama de secuencia CUS05: Consultar bandeja de Unidad](#page--1-51) 167 [Figura 61: Contrato de análisis CUS06: Recibir documento](#page--1-52) 167 [Figura 62: Diagrama de clase de diseño CUS06: Recibir documento](#page--1-53) 168 [Figura 63: Diagrama de comunicación CUS06: Recibir documento](#page--1-54) 168 [Figura 64: Diagrama de secuencia CUS06: Recibir documento](#page--1-55) 169 [Figura 65: Contrato de análisis CUS07: Archivar documento](#page--1-56) 169 [Figura 66: Diagrama de clase de diseño CUS07: Archivar documento](#page--1-57) 170 [Figura 67: Diagrama de comunicación CUS07: Archivar documento](#page--1-58) 170 [Figura 68: Diagrama de secuencia CUS07: Archivar documento](#page--1-59) 171 [Figura 69: Contrato de análisis CUS08: Registrar salida](#page--1-60) 171 [Figura 70: Diagrama de clase de diseño CUS08: Registrar salida](#page--1-61) 172 [Figura 71: Diagrama de comunicación CUS08: Registrar salida](#page--1-62) 172 [Figura 72: Diagrama de secuencia CUS08: Registrar salida](#page--1-63) 173 [Figura 73: Contrato de análisis CUS09: Consultar bandeja jefe](#page--1-64) 173 [Figura 74: Diagrama de clase de diseño CUS09: Consultar bandeja jefe](#page--1-65) 174 Figura 75: Diagrama de [comunicación CUS09: Consultar bandeja jefe](#page--1-66) 174 [Figura 76: Diagrama de secuencia CUS09: Consultar bandeja jefe](#page--1-67) 174 [Figura 77: Contrato de análisis CUS10: Registrar asignación](#page--1-68) 175 [Figura 78: Diagrama de clase de diseño CUS10: Registrar asignación](#page--1-69) 175 [Figura 79: Diagrama de comunicación CUS10: Registrar asignación](#page--1-70) 176 [Figura 80: Diagrama de secuencia CUS10: Registrar asignación](#page--1-71) 176 [Figura 81: Contrato de análisis CUS11: Registrar validación](#page--1-72) 177 [Figura 82: Diagrama de clase de diseño CUS11: Registrar validación](#page--1-73) 177 [Figura 83: Diagrama de comunicación CUS11: Registrar validación](#page--1-74) 178 [Figura 84: Diagrama de secuencia CUS11: Registrar validación](#page--1-75) 178 [Figura 85: Contrato de análisis CUS12: Consultar bandeja administrativo](#page--1-76) 179 [Figura 86: Diagrama de clase de diseño CUS12: Consultar bandeja](#page--1-77)  [administrativo](#page--1-77) 179 [Figura 87: Diagrama de comunicación CUS12: Consultar bandeja](#page--1-78)  [administrativo](#page--1-78) 180

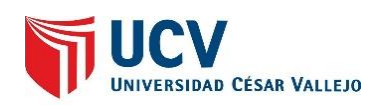

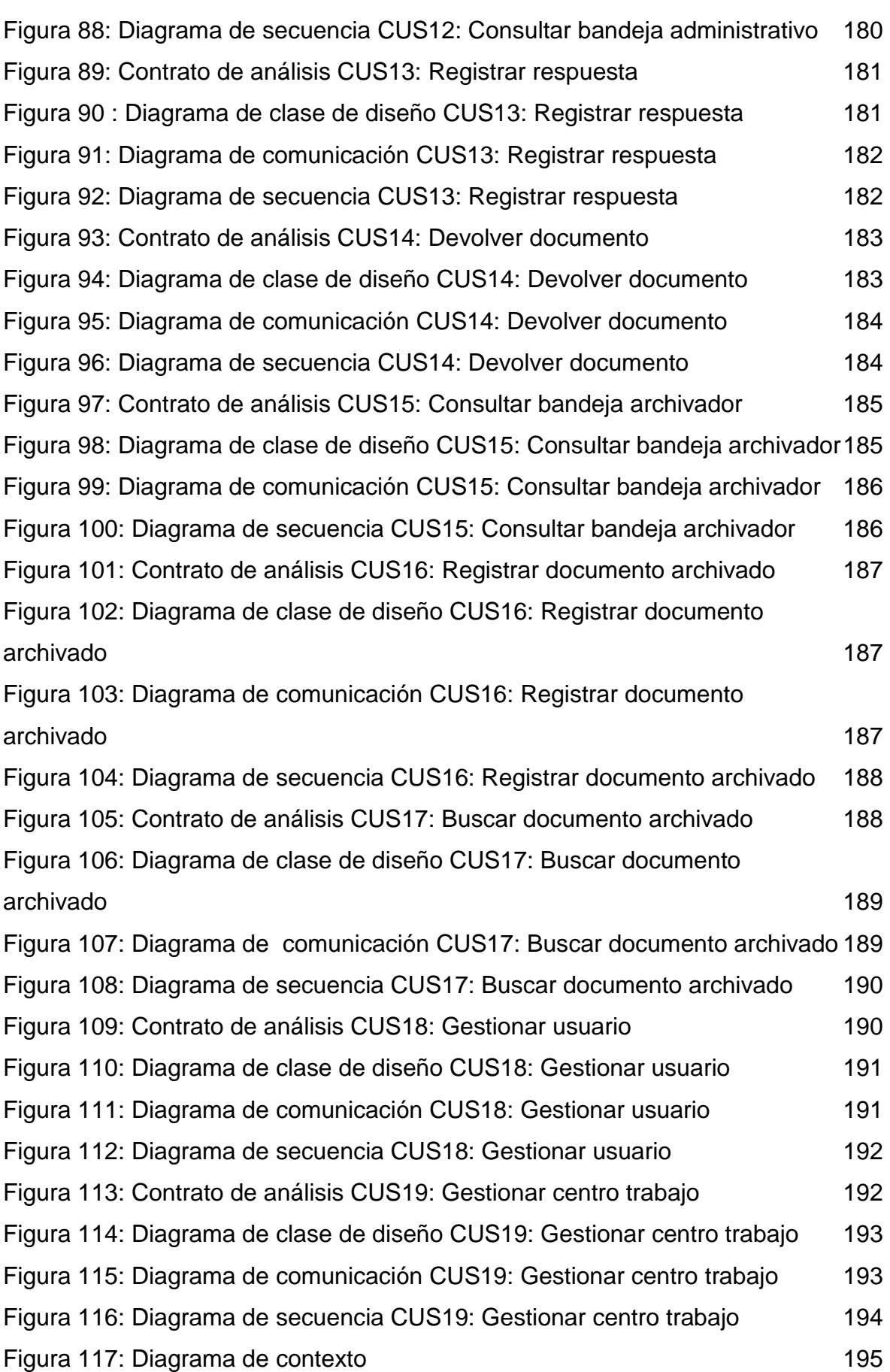

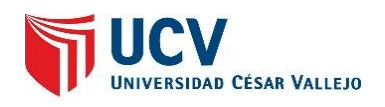

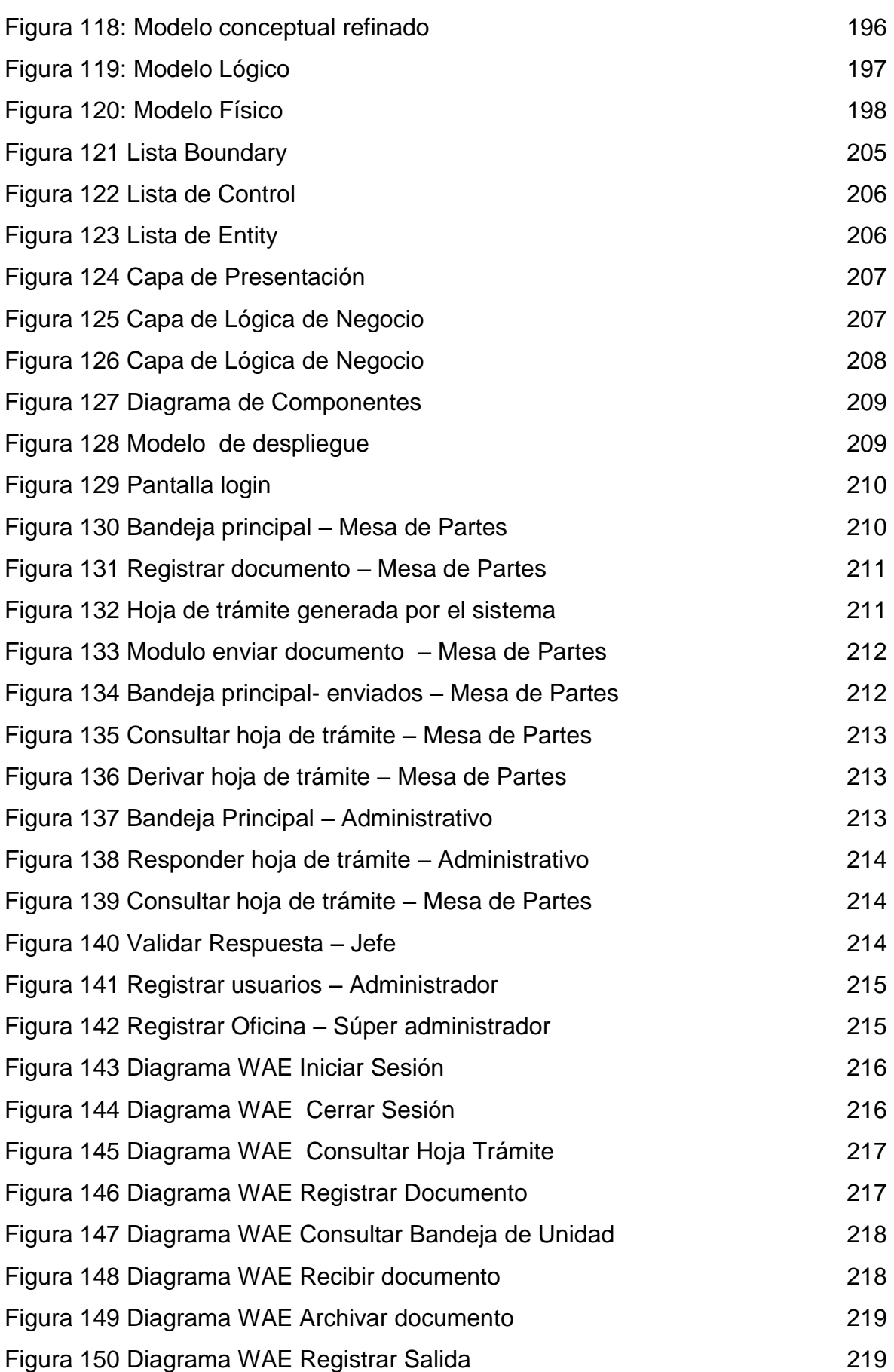

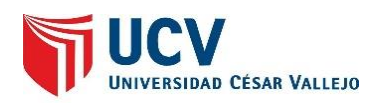

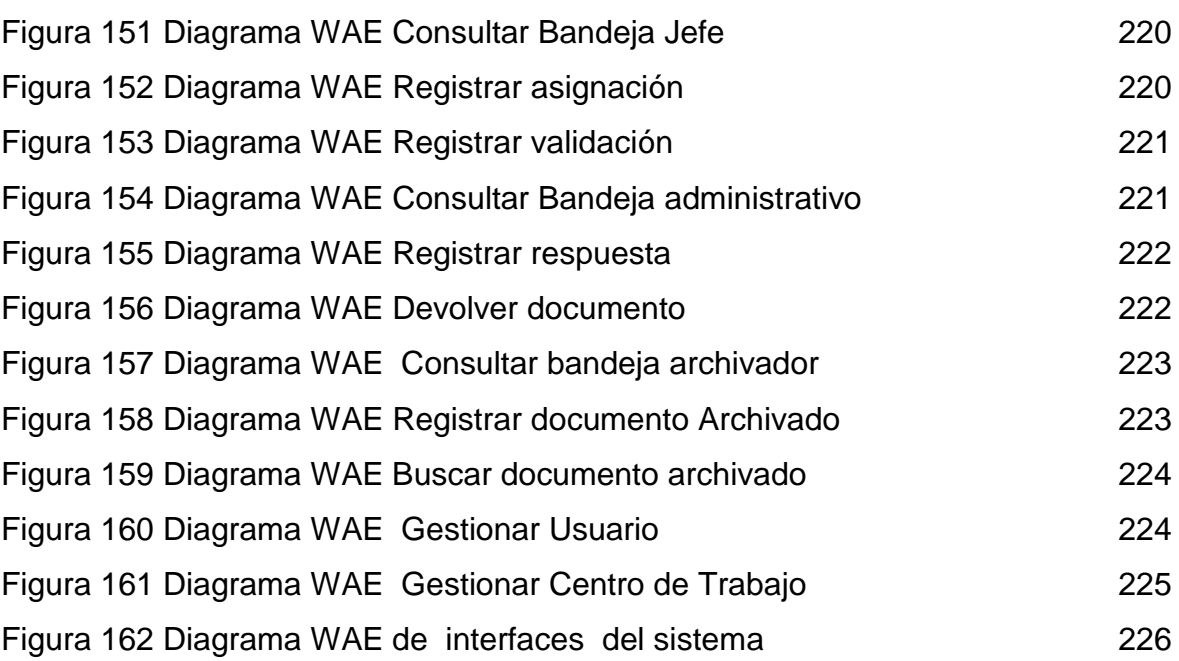

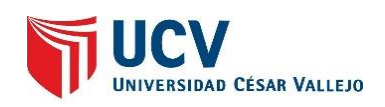

#### **RESUMEN**

La presente tesis abarca el desarrollo del análisis, diseño e implementación de un sistema web para el proceso de trámite documentario de la División de Seguridad Contraminas - PNP. El tipo de investigación es Aplicada – Pre experimental, puesto que se busca darle solución a la problemática mediante el desarrollo de un sistema. Para el análisis, diseño e implementación del sistema web se utilizó la metodología RUP, la cual fue seleccionada puesto que plantea un desarrollo de software en orden, teniendo en consideración las exigencias del producto a desarrollado y debido a que su importancia reside en realizar actividades de modelamiento de negocio antes de elaborar la construcción del sistema web propuesto; se utilizó el lenguaje de programación Java y para la base de datos se empleó Mysql, implementado la solución en un hosting web con el objetivo que puedan acceder desde cualquier lugar al sistema web.

Para medir los indicadores propuestos se utilizó una muestra de 22 fichas de registro obtenidas del Libro Toma Razón de la División PNP y aplicando la técnica de fichaje, se obtuvo como resultado del preTest el 45% de localización de documentos y un 43% de Nivel de servicio, siendo considerado estos resultados no óptimos por el jefe DIVSECOM-PNP; posterior a esto y con la implementación del sistema para cubrir las necesidades del proceso se procedió a realizar el PostTest obteniendo como resultados para la localización de documentos un 62% siendo calificado como "alto" y para el nivel de servicio un 70%.

De tal manera, los resultados reflejan que el sistema web aumenta la localización de documentos y el nivel de servicio, por lo que se concluye que el sistema web mejora el proceso de trámite documentario de la División de seguridad Contraminas PNP.

## PALABRAS CLAVES

Sistema web – Trámite Documentario - RUP – trazabilidad de documentos

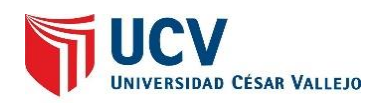

## **ABSTRACT**

This Thesis includes the analysis, design and implementation of a web system to improve the process of documentary procedure of The Security Division Contraminas – PNP.

This Research is apply – pre experimental, it looks for a solution to the problematic , through a development of a system

The Analysis , design and implementation of this web system used RUP methodology , which is ideal because it has an organized development of the software , taking into consideration the requirements of this product , because its importance is based on business modeling activities , before to elaborate the construction of the proposed web system; it is used java programming language and Mysql is used for data base; It is implemented a hosting web as a solution in order to be able to accede from anyplace.

In order to measure the proposed indicators, it was used a sample of 22 documents of "el libro toma razon " of PNP Division and it was applied " The Fichaje" technique As a result of the pretest was 45% of documents searching and a 43% of level of service, These results were considerate not the best by the officer of DIVSECOM-PNP, After that , new improves were implemented to the system in order to cover all the needs , a Post test was realized and the results of documents searching was 62% , being qualified as "high" and the results of level of service was 70%.

In conclusion, the results show the this web system increase the documents searching and the level of service, Therefore this web system improves the process of documentary procedure of The Security Division Contraminas - PNP

**KEYWORDS** 

Web System - Documentary procedure – RUP –Traceability of documents.

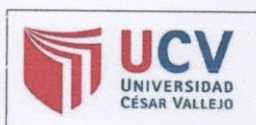

**ACTA DE APROBACIÓN DE ORIGINALIDAD DE TESIS** 

Código : F06-PP-PR-02.02 Versión : 09 Fecha  $: 27-07-2018$ Página :1 de 1

## Acta de Aprobación de Originalidad de Tesis

Yo, Raúl Eduardo Huarote Zegarra, asesor del curso de Desarrollo de Proyecto de investigación, revisor de la tesis del estudiante Alexander Maldonado Barrios Alexander, titulada: "SISTEMA WEB PARA EL PROCESO DE GESTIÓN DOCUMENTAL DE LA DIVISIÓN DE SEGURIDAD CONTRAMINAS - PNP, RÍMAC"; constato que la misma tiene un índice de similitud del 20% verificable en el reporte de originalidad del programa Turnitin.

El suscrito analizó dicho reporte y concluyó que cada una de las coincidencias detectadas no constituyen plagio. A mi leal saber y entender la tesis cumple con todas las normas para el uso de citas y referencias establecidas por la Universidad Cesar Vallejo.

Lima, 27 de julio del 2018

Ũ

Raúl Eduardo Huarote Zegarra Docente Asesor de Tesis